## **Installing Simplicity studio 4**

Below, when installing Simplicity Studio, you have to choose which device you want to install:

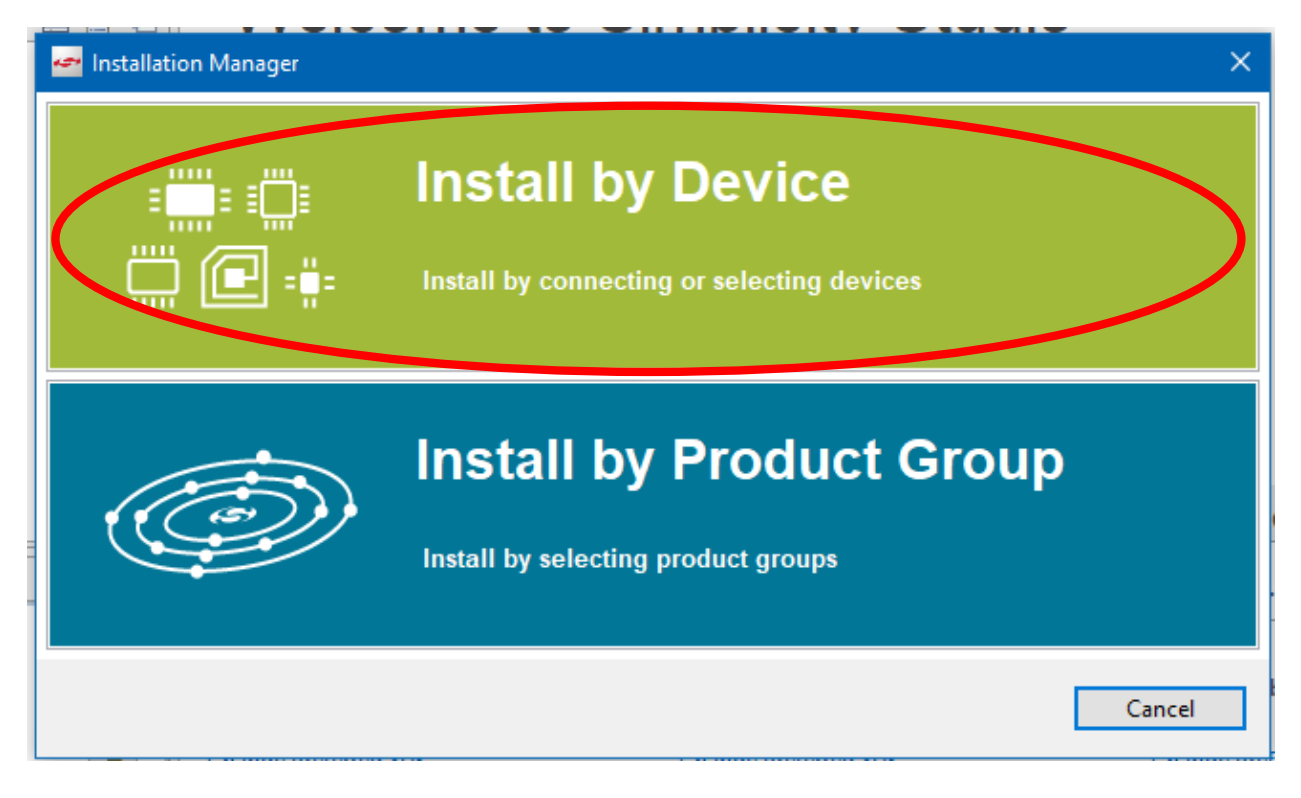

The following kit and board must be selected:

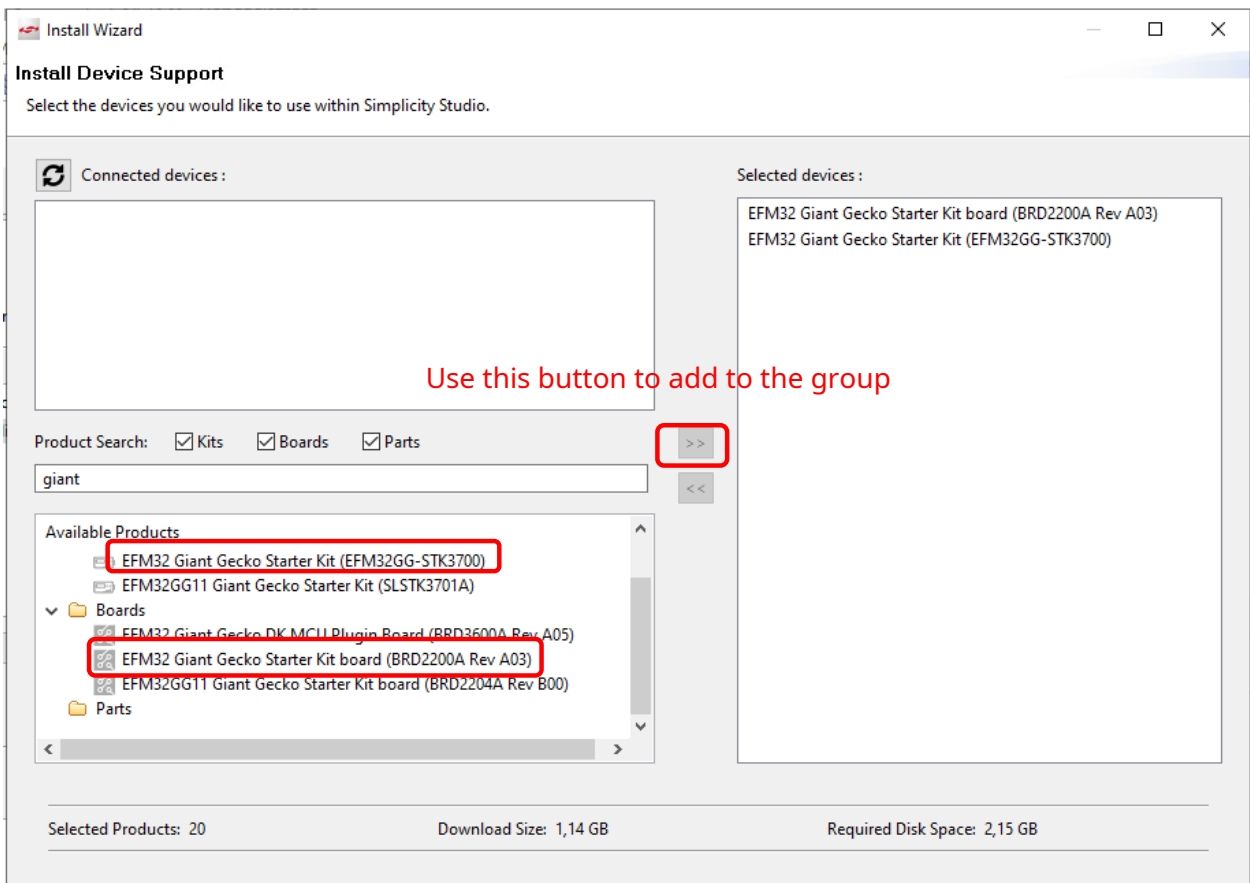

We will see the following pages, nothing needs to be changed here:

Content access.

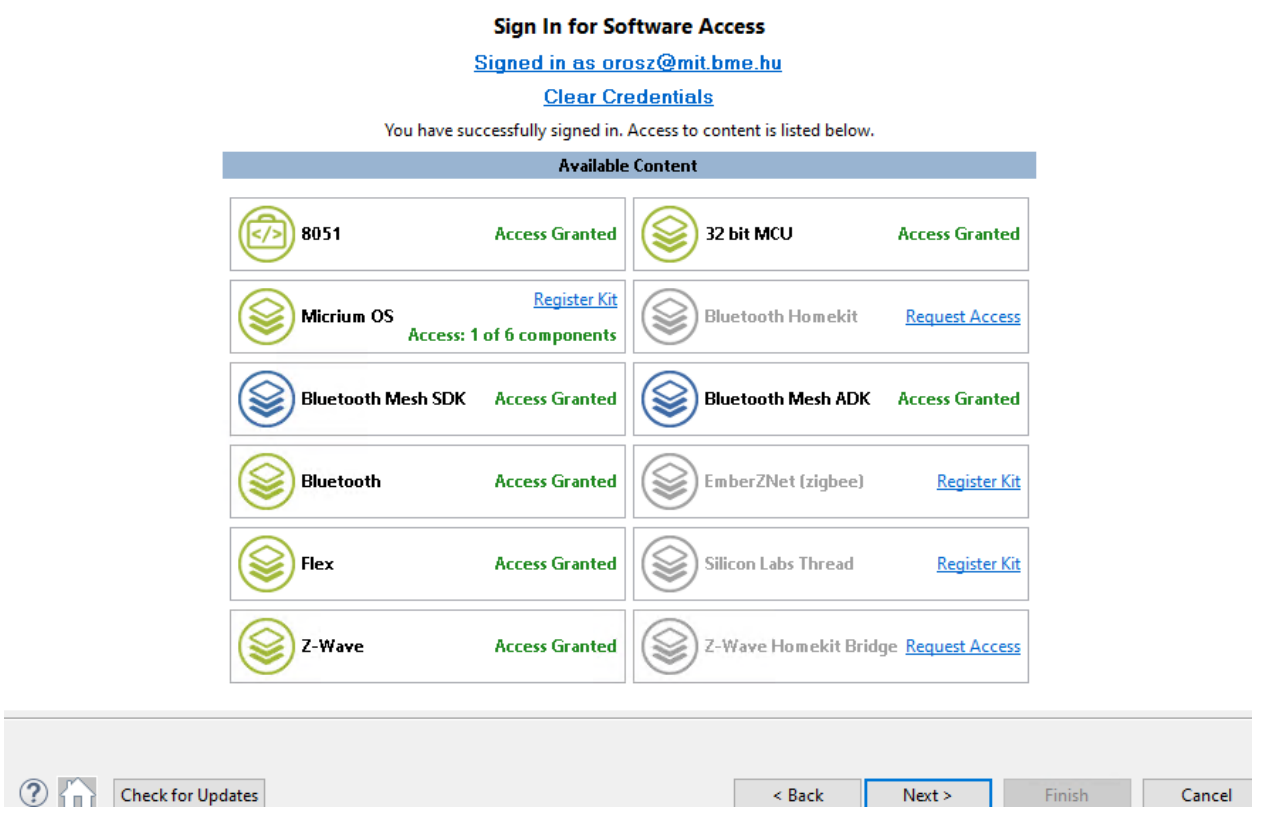

Your access to content is shown below. Use the links to gain access.

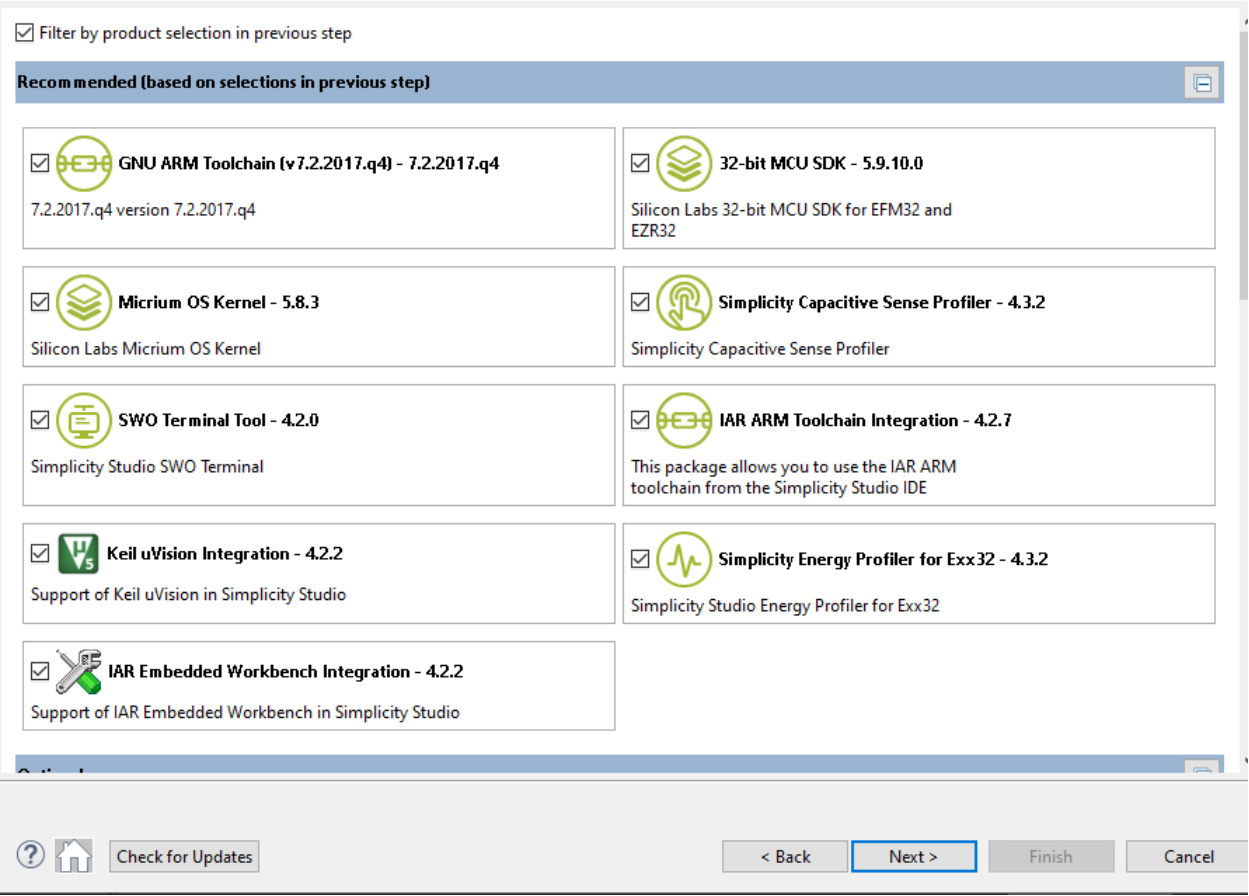